بسم الله الرحمن الرحيم Awa2el.net المملكة الأربقية الهاشمية وزارة الثريبة والنطيم  $|\mathcal{S}|$ ع | ب إدارة الامتحقات والانظرارات قسر الإختمالك العامة امتحان شهادة الدراسة الثانوية العامة لعام ٢٠١٣ / الدورة الشتوية اواليقة سعميةبمحدود)<br>مدة الامتحسان : ٣٠ العبصث -أساسيات الإدارة / المسئو ي الرابع اليوم والتاريخ : الأهد ١٣/١/٦ الفسرع والإدارة المعلوماتية منْحوظةً : أجب عن الأسنلة الآتية جميعها و عددها (٥)، علماً بأن عدد الصفحات (٣). اً ) وضَنَّح المقصود بكل مما يأتي : (١٢ علامة) ١) تقييم الأداء... ٢) الحافل. ٤) الإنترنت. ٣) الترميز. ب) لإنجاح عملية الاتصال بقع على عائلي المرسل مجموعة من المعسؤوليات، (ءُ علامات) اذكر أربعا من هذه المسؤوليات. اً ) بِمكن نلمَيص نتائج نظرية الحالة بالنسبة للمديرين بتَّلاثة أمور ، انكر هذه الأمور الثلاثة. (٦ علامات) (٦ علامات) ب) يتضمّن الجنول الآتي موافق إدارية مختلفة حنتُت لبعض العاملين في مؤمسة المحيط : الماجة التى تطقت الموفف الرقم يحاول مدير المؤسسة إحكام السيطرة على العاملين باستمرار . ñ. يضع مدير الإنتاج أهدافا متوسطة الصموية ممكنة التتفيذ. Х. يشعر الموظف سليمان بخوف شديد من الفشل ورغبة شديدة في الذجاح. ٣ يسعى الموظف سليم للبحث عن الصداقة و إرضاء الأخرين. 業. العطلوب : انقل الجدول أعلاء إلى دفتر إجابتك، محدّداً الحلهة التي يسعى كل موظف لإثنباعها وفقاً للظرية الإلجاز . (٥ علامات) ج) للانصال الكتابي مجموعة من العيوب، اذكر خمسة من هذه العيوب. يتبع الصفحة الثانية …

الصفحة الثانية أ ) يهدف أسلوب إئخاء الوظوفة للي لِنجاز مجموعة من الغايات، اذكر ثلاثاً من هذه الغايات. (٦ علامات) ب) فيما يأتي قائمتان، نتضمن القائمة الأولى بعض أنواع الرسائل غير اللفظية، بينما نتضمن القائمة الثانية (٦ علامات) أمثلة نشير إلى هذه الأنواع. القائمة الثانية للقائمة الأولى اً ) أثاث العكتب وموقعه يدل على أهمية شاغل العكتب. ١) لغة الإشار ة ب) وجود موظف يمشي ذهاباً وليلباً بالفرب من مكتب مدير الإنتاج. ۲) لغة الفعل ج) حَرَكَ مدير التسويق رأسه لملأسفل بالعوافقة على طلب إجازة أحد العوينلفين. ٣) لغة للموضوع د ) انصال مدير المشتريات في المؤسسة هاتفياً بمدير الإنتاج طالباً منه خصائص يعض المواد الخام المطلوبة. المطلوب : انقل إلى دفتر إجابتك أرقام أنواع الرسائل غير اللفظية في القائمة الأولى، ثم اختر من القائمة الثانية رهز العثال الذي يشير إلى كل من هذه الأنواع. ج) بهدف الاتصال غير الرسمي إلى تحقيق عدة أغراض، اذكر ثلاثةً من هذه الأغراض. (۲ علامات) المستنسوق الرابع : (١٤ علامة) ينكون هذا السؤال من (٧) فقرات، لكل فقرة أريعة يدلنل. واحد منها فقط صـحيح، لنقل إلى دفتر ايجابنك رقم الفقرة ورمز الإجابة الصحيحة لمها على الترتيب: ١) يعتمد اختيار الطريقة العناسبة لتقييم الأداء على : أ ) الرضا الوظيفي وحجم المؤسسة ب) نشاط العؤسسة وحجمها وطبيعة عملها د ) الدافعية وحجم الأداء ج) الإنتاج وساعات العمل ٢) منح مدير عام مؤسسة الأمل الموظف خلدون شهادة تقدير وخصصون ديناراً لأدانه المنصيز، نوع الحافز في هذا الموقف هو : د ) مادي عيني ج) مادي ومعنوي أ) معذوي ب) ملاي

٣) شعور الفرد بحالة من الارتياح والرضا فـي وقت معين (للفترة معينة)، هذه الحالة نعبّر عن مرحلة من مراحل الدافعية هي : 

ب) المطوك لإشباع الحلجة ﴿ اً ) تولد حاجة جنيدة

> ج) للشعور بالحلجة د ) الإثنياع

٤) نتوستلت العديد من الدراسات إلى أن الأداء هو محصلة كل من :

a contra la companya de la contra de la contra de la contra de la contra de la contra de la contra de la contr<br>Contra de la contra de la contra de la contra de la contra de la contra de la contra de la contra de la contra ب) الدلفعية × القدرة × ظروف العمل أ ) الحوافز × القدرة × ظروف العمل

د ) الدافعية × الحوافز × القدرة بم) الدللحية × المحوللز × ظروف العمل

يتبع الصفحة الثالثة ...

Awazel.net

الصفحة الثلثة °) نشير العبارة " ردّ فعل المستقبل على الرسالة التي تلقاها من المرسل " إلي : د ) وسلة الاتصال ٦) عدم الترابط بين الأفكار والمعاني الواردة في الرسالة يُعدّ من معوقات الاتصال للتي يكون مصدرها : أ ) وسيلة الاتصىل ج) الرسالة ب) المستقبل د) العرسل ٧) فقم الموظف خالد من شركة الإسراء نعوذج طلب إجازة رسمي لعديره لمدة بومين، يُعتبر شكل الاتصال الرسمي في هذا الموقف هو : ب) أنقى اً ) نازل د ) مناعد ج) قطری Awa2el.net السيسمسبوال الخامس : (١٨ علامة) أ ) أعط مثالاً ولحداً على كل مما يأتي : ! (٦ علامات) ٢) للتشويش المادي. ٢) العوامل الوقائية. ١) حافز فردي. ب) القرأ المعوقف الإدار ي الآتس، ثم أجب عن الأستلة التي تليه : (١٢ علامة) أجرى مدير مؤسَّسة الهدى تقييماً للعاملين بعد أن نقدم كل رئيس قــمـم بنقريـــر لإدارته وصف فيه جوانب الضبعف وللقوة ومهارات كل فسرد، قسام بعسدها المسدير بتوزيعهم على ثلاث درجات (٢٥٪ منذل ٢٠٪ جيد، ١٥٪ ضعيف)، بعـــدها مـــنح العدير مكافأة نقدية للعوظف سليم، وشهادة نقدير للموظف معصـد، وعقوبـــة لإنـــذار للموظف سليمان، وعقد اجتماع للعاملين في نادي للمؤسسة للغداء، مما جعل كل منهم يقارن عوائده بعوائد زميله في نفس العمل، لكنشف الموظف سالم عدم عدالة ســـالبة، والعوظف سليم عدم عدالة موجبة. وكان مدير العشترييات قد أرمسـل فسانتورة إلــــــى المحاسب في الإدار ة المالية لإضافتها إلى حساب العملية رقم (٢٢). ١) استنتج طريقة لتقييم الأداء تمّ استخدامها في هذا الموقف. ٢) استخرج اتصالاً قطرياً حدث في هذا الموقف. ٢) وفقاً لنظرية تدرج الحاجات، استنتج نوع الحاجة التي أشبعت في هذا الموقف. [ t ) وفقاً لنظرية الحالة، ماذا نتصبح الموظف سالم حتى **يخلف** من حالة عدم الحالة السالبة؟ ٥) وفقاً لنظرية القدعوم الدافحي، استخدم مدير المؤسسة نوعين من المعززات، استثنج واحداً من هذه المعزز ات. ٦) استخرج لتصالاً صاعداً حدث في هذا الموقف. ( انتهت الأسلة )

يسم الله الرحمن الرحيم امتحان شهادة الدر اسة الثانوية العامة لعام ٢٠١٢(الدورة الشتوية) صفحة رقم (١) رة الاقتصادية<br>وقد الاقتصادية والاقتصادية<br>مستقسم الاقتصاد العامة للبعث: إساسيات الدرارة ٣ ٤ ـدة الامتحان : صلى صلى<br>مدة الامتحان : صلى صلى تنسع: الإدارة المعلوماتية ه ۱۲/ ۱۱ ک الإجابة المعونجية و أرقر الصفحة له به ح ( ١٦/ علامة) في الكتاب Awalel net in Logism (1) 2 i (تحديد المحمد) x من المعاقبة = كما علامة) <u>نقطتان) تنقيب pl داء ، هو برصد وري دس مستوى أوا المفرد ونؤع</u>  $\forall$  \ S. سلوك عضارَه فيهجلهمان والواعبات الوظيفين الموكلة اليي نقلت(e) الحامَد : هو وهي خارجي عادي كمو يتعدَّى لا يقعا إلى تل وا . 41. فَقَطَة (٣) \ لِنَدْمِيدُ ; هو عَليهَ قَوْيَكَ الدُّمْكَار } و المشاعر من طلالى مرسلة  $\mathbb{Y}_{\alpha\mathsf{A}}$ مستقطع المحاربي والمفاظ أوكامات أوحجين أوحركات لها معنى من قبل استقبلي. نَعَطْتُ (ع) <u>(مَدْسَّدْت</u>، هو شِيكَة جُهْدَة مِنْشِكَانَ <sub>ا</sub>لحاسِنِ المُعْبَدَة عِرَالِكُوْ الصَّلَ LAg ىد و<sup>ل</sup>ى كا ق<del>ل</del>ة ~ أُعِ هِ اتَّعَاضِهَ تَلْغَلَ بِينْ مِلاِينِينَ إِلَى لِلْمَرْبَعَالِمُ نَحْصَهَامٍ بِعِضْيَ وَلَهُذَا . خان علما مثبتك وسكات. } وهي: شِيكة علية مصوِّهة قِيلٍ شِيَكَ قادراً عِلى إحْمَادِ إِلَى ٱلاخِيرِ الملصادر والخيعاة المتنوعة فيمجانى لمحلوطات (Every dreiffail qui vot we de régélieus les ビゾー  $(54225 - 64)$  and  $X5425 - 321$ ミンシー ، - ، نَنَآ لَتَتَ *مَنْ غَرَضِ وَإِنْ*صَانَ .  $\frac{1}{\sqrt{2}}$  depoted the state of  $\frac{1}{\sqrt{2}}$ <u>٣ – حيناغة إربالة بشكل</u> عيد 5- 1 حَيْتَبَابِ الْعَرْسِانُّلْ لِلْذِكْثَہِ فَلَادُوقَةً ,  $\lambda = 1$   $\alpha = 1$   $\alpha = 1$   $\alpha = 1$  $\mathcal{L}^{\text{max}}$ ٦- ١ ستنصاح (لتخذية الراقعة) . كاتي أمج مؤوليات مرا

سقحة رقم ( > ) رقم الصقعة ۔<br>آبی الکتاب (تعبيد دين الحالة ( من عدمة) مَدَة (أ) فتالجَ نُظريه المتدالمة بالحَنْبِه لليدين { ثَنْزِيْ نُتَالِجُ X عَلاَ•َيْنُ = T عَلَيْعَاتَ }  $r-c$ است) فالم المديرين بأن داحفية لجامل تتأثر بنوح لمكامات الإاذة وعجز سقوطها. ى بقوم العاملون باعل؛ حقارات مارسة عايتز في مستربان واحفيتهم . ٣ - من أن تكون هناك جهود مله من أحل من أواحظ المقوالة والمكان المج  $det$ Awa2el.net غركإن)/ ٦علامات (٤ مراحَق X ٥ إِحْمَدَهُ = ٦ عَلَيْهَاتَ)  $4.04$ ぜこへ الموهق  $\frac{1}{2}$   $\frac{1}{2}$ ا- يعادل صير المؤسسة احكام لمسيطرة كالمحاطبين بالشمرار rcq-ا لاتجار ر فضح ودر بوزنتاج أحداما متوسفة إلى مقدة مكتبة لتنفيذ . الدجائر ٣. لشعر +وكلن سيلمان خزف مشبيدمن لعثنل ويفية مشيدة في ليعاج. ٤- يسعى إدخلى سليع للصن عن المصد لقة وارجناء إذ جزئ. بالغاشيتاء ضطلاح (ع)/عيوب التكسال (تاتلايي/ ( a X / = aعلامات ービリ 1- يسمى باله عدكسيد - ي- لانوعكة بمجابة مُرْرِية له . applied to the contract ( and ) is a contract of the TVY  $-4.56\sqrt{4a^2+a^2}$  -  $-5.2\sqrt{4a^2+a^2}$ ٧ - يتمثاع اله وحدة من حييت الإرسان والاستقبال. ٨ - ليسن كل ( لمدين عاهرين حكاورين على جست لات كل الت كل الله السكن 200 وفا هذه إلحاله تكون كلامات عير واصحك متكون مه فنقص بب عنكفاءة جريرييا • أيي فمسة عيوب

صفحة رقم ( ٣ ) رقم للمطمة اجامكمالرؤالى للشاغ (تحا عديقة) أبي الكثاب مرع (أ) به عادات (أهداف) اسلوم وإغناء إمطيقة : (Orele7 = origine X Eslie Y) د- إشعاب بفرو إحامل بالاستقلالية بمعياً فه مؤول شنصيناً عن إمري مبراجها لإه يقوم به ويقع فسية صؤوليا تتتاجأ شميغ ب- دعُع المفرد الى الادراك بان نساخ عله توكيد ودرآمها في الخصيصة عاوان بحل حسَد من يَمَلْ إِخْسِسْتَمَو إِنْسَامِلِينِ\لَاَهَ خِيْسَ ۳٤٣ ٣ – ١ ماحت إلئه عدة المترد (لعامل/وستخدام) كمد تدريمكن مذحها له تاه وعكدكمه خجائاز الأتائى للوكلة اليد ع \_ حَمِلَتْ لِ يَكَةَ إِلِيًّا سِنَةَ لَمَلْيَنِ } عُزْدِ {لِمَاطِحُ مِنْ إِدْرُكِ } المَحْزَمِينَ الحقيص بوصامه لاخضين الأهدام النهائية للوسته لططيل. تزع لان) / (علامات السيبت فولقائتك لنبيت رمز اللحاية في إمكانية.<br>حداثية المريم فيلقا فيتباؤلون حرك عيد لتسويق السنة للأمطل... ا۔ لغة هنت ته  $P_{\rm s}$  .  $\sim$ 义比 وعود عوظني يعشوه فصاناتموا ناماً -. dre) تقتا-د Y YO Cs. امات الملتة وموقعة يدل … ٣- لفة لوعود  $(X \times X = \sum_{i=1}^{n} X_i)$ Awa2el.net CP3): itisyciples (P3  $5k$ ا – باركباع حاجات الأفراد ووجهاعية سلجاجة إغروائيا بمعلقة مع تركي بين و المساحمة ئي تَشَويَكَ علاقَتْ إِلزَنُهِ ا وَوا لَأُوَ الْحِيمِيمِ بِيعِينَ لمداحل ح – لاستغلب عام شاكل الملل و المضيح – سر- ایا ب ٣ \_ محيا ولِهَ لِلنَّاثِيرِ تُومِرادِعُ الدَّسَرُيْنِ وَلَذْلِيلِ بِعَضْ إِلْحَقِبَاتِ لَهُ تَحْرِجُون المترسة ٤ - تعد مصدراً للمعلومات ( لمنطقة بالحالى) إلى لاتومرها الإنعالات / صدراً ( أَمَّ نَسْلَحَةَ أَعْرَاضٍ)

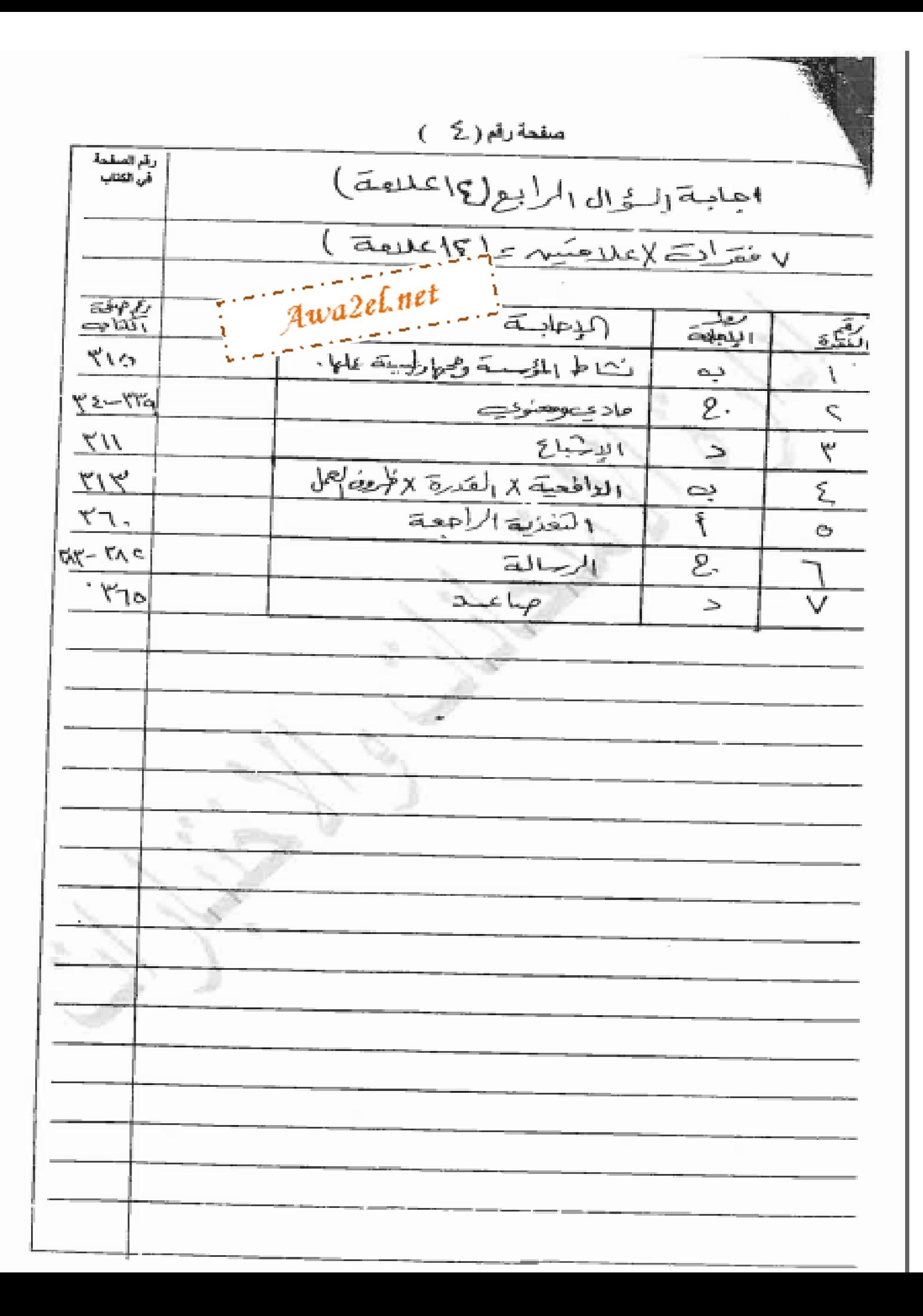

صفحة رقم ( ہ )

رقم الصقمة في الكتاب نرع(e) (۳ آ میله ۷ x علامتر) = ۲ علامات) ٠١ ٠ الحوا مَرَ العرَوييمَ ؛ الاعلان الداعلي الحموَّ سبِّ عن طامَا مَما ليه؟ أمر معنوجة للتابل الموسى مجعده مرَّوط الانا رلم من من لبيو أولانياً عي أو إعوها ( أو أي سال منظفي له علاقت مذلات) ۰٫۰۰ - الدينوث المادي؛ التشوت لإفلترن - أوصفاح الزند! ぜんそう ٣- العوامل الومًا نبهة (نفرية العاملين) ٦٠٠٦. ドンブード Awa2el.net ۱- سياسات الموسسة والادارة > ـ العلامًا ت الانساس بو الاشاف - مُهرِّدِ مَا ( ) ، ( ) مَا لَ مَعْلَمَ )<br>( ) حَسَّمَتُوْ مِنْهَا ) مرعماها الموضف الاواريخ ( أنا يملاحه – لئكل لفضت علاصات) ل طرم تقيسم الاداء لِهَ، إن سيَخدمِدَ من اللوعْفُ  $-917 - 110$ \* طريثة النوزج الاجباركي \* طريقة "المقال المكبّة لـ (علامات) ( أعاطريقة منهل) ٢ - الانقبال الفقرى : ارسال مربر المشتركات فانتوره ١٠ بي المحاسب ساللا اره المالية -マーン ٣- الحاهة لِهْمْ الْسُعِبْ رِمْيَاْ لْمَفْرُسْ نُدِرٍ إِ الجاهاتِ \* الحاجة الى العَفَدَ ير  $<< 5$ ٤ . التحفيف سه لمر) العدالي لب لهة : ( يلوأ الموطَّفة ١ ل ぐビし سماولة الحامول على أحر أعلن أو تخفيف العطاه والراكزي مدلس أو <u>المعززات به تشه حامر سلم اد (لعنا ب</u> هچ تترم جار ایرا ، د مکافأة نقدیة <u>ت الايقال الساعد ، تقديم كروّ با ، الأوسا حجمي</u> فقاير للالملكي في المستخدم المستخدم المستخدم المستخدم المستخدم المستخدم المستخدم المستخدم المستخدم المستخدم ال イコーマへっ